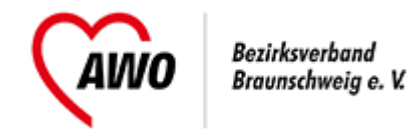

## **Anmeldeformular**

**Anmeldung für mehrere Personen einer Dienststelle** -> [Anmeldung für eine Person](https://www.awo-bs.de/fortbildungsangebote/senioren-und-pflege.html?tx_tillseminar_seminar%5Baction%5D=showForm&tx_tillseminar_seminar%5Bcontroller%5D=Seminarregister&tx_tillseminar_seminar%5Bseminar%5D=259&cHash=e97c5a9df23de16dc9deccd3ff7749d9)

## **Anmeldende Person**

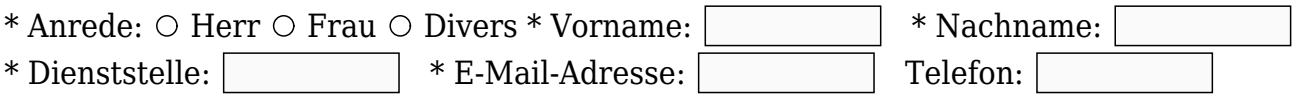

## **Teilnehmer**

\* Anrede \* Vorname \* Nachname Verpflegungswünsche

 $\circ$  Herr  $\circ$  Frau  $\circ$  Divers

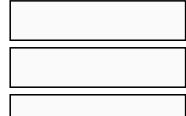

 $\circ$  Herr  $\circ$  Frau  $\circ$  Divers

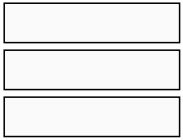

 $\circ$  Herr  $\circ$  Frau  $\circ$  Divers

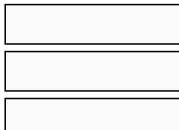

+ Weiteren Teilnehmer ergänzen

\* Pflichtangaben

**Stressbewältigung und Selbstachtsamkeit (Seminar für Auszubildende, FSJ, BFD)**

(A-St-4), Beginn 09.11.2022, Haus der Kulturen, Am Nordbahnhof 1, Braunschweig Ich erkläre mich mit den [allgemeinen Geschäftsbedingungen](https://www.awo-bs.de/fortbildungsangebote/agb.html) und dem [Widerrufsrecht](https://www.awo-bs.de/fortbildungsangebote/agb.html) einverstanden.  $\Box$  Ich willige ein, dass die AWO meine Kontaktdaten zum Zwecke der Veranstaltung und der Kommunikation speichert und verarbeitet.

Die [Datenschutzerklärung](https://www.awo-bs.de/fortbildungsangebote/datenschutz.html) habe ich gelesen.

Anmeldung absenden

 [als PDF exportieren](https://www.awo-bs.de/fortbildungsangebote/senioren-und-pflege.html?tx_tillseminar_seminar%5Baction%5D=showFormMultiple&tx_tillseminar_seminar%5Bcontroller%5D=Seminarregister&tx_tillseminar_seminar%5Bseminar%5D=259&tx_web2pdf_pi1%5Baction%5D=generatePdfLink&tx_web2pdf_pi1%5Bargument%5D=printPage&tx_web2pdf_pi1%5Bcontroller%5D=Pdf&cHash=843636e53fbd165ecfd4ae3a375e4d74)